# **Course notes: COURSE NOTES: HYPOTHESIS TESTING**

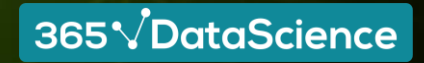

**Course notes:** 

### **Scientific method**

The 'scientific method' is a procedure that has characterized natural science since the 17th century. It consists in systematic observation, measurement, experiment, and the formulation, testing and modification of hypotheses.

Since then we've evolved to the point where most people and especially professionals realize that pure observation can be deceiving. Therefore, business decisions are increasingly driven by data. That's also the purpose of data science.

While we don't 'name' the scientific method in the videos, that's the underlying idea. There are several steps you would follow to reach a data-driven decision (pictured).

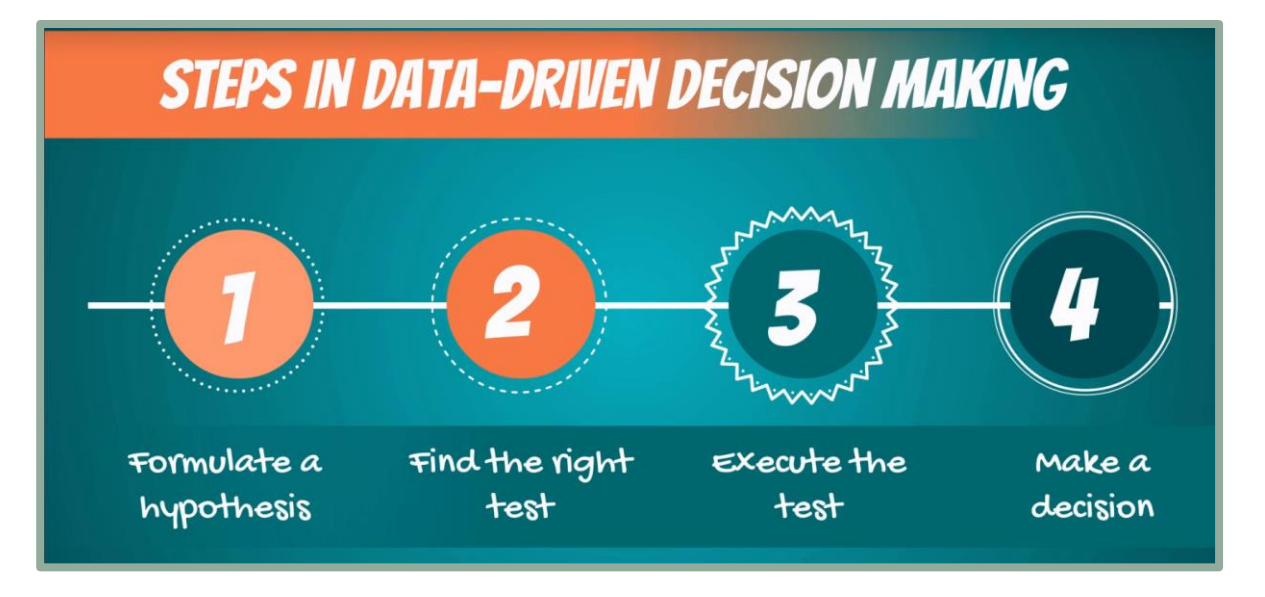

365 VDataScience

# **Hypotheses**

#### A hypothesis is "an idea that can be tested"

It is a supposition or proposed explanation made on the basis of limited evidence as a starting point for further investigation.

### Null hypothesis ( $H_0$ )

The null hypothesis is the hypothesis to be tested.

It is the status-quo. Everything which was believed until now that we are contesting with our test.

The concept of the null is similar to: innocent until proven guilty. We assume innocence until we have enough evidence to prove that a suspect is guilty.

### Alternative hypothesis (H<sub>1</sub> or H<sub>A</sub>)

The alternative hypothesis is the change or innovation that is contesting the status-quo.

Usually the alternative is our own opinion. The idea is the following:

If the null is the status-quo (i.e., what is generally believed), then the act of performing a test, shows we have doubts about the truthfulness of the null. More often than not the researcher's opinion is contained in the alternative hypothesis.

#### 365 VDataScience

# **Examples of hypotheses**

#### A hypothesis is "an idea that can be tested"

regarding the null and alternative hypotheses. After a discussion in the Q&A, we have decided to include further clarifications

basis of limited evidence as a starting point for limited evidence as a starting point for further investigati<br>The contract of the contract of the contract of the contract of the contract of the contract of the contract o

*As per the above logic, in the video tutorial about the salary of the data scientist, the null hypothesis should have been: Data Scientists do not make an average of \$113,000. In the second example the null Hypothesis should have been: The average salary should be less than or equal to \$125,000. Please explain further.* 

Now note that the statement in the question is **NOT** true.

#### *Instructor's answer (with some adjustments)*

'I see why you would ask this question, as I asked the same one right after I was introduced to hypothesis testing. In statistics, the null hypothesis is the statement **we are trying to reject**. Think of it as the 'status-quo'. The alternative, therefore, is **the change** or **innovation.**

**Example 1:** So, for the data scientist salary example, the null would be: **the mean data scientist salary is \$113,000**. Then we will try to **reject** the null with a statistical test. So, usually, your *personal opinion* (e.g. data scientists don't earn *exactly* that much) is the **alternative hypothesis.**

**Example 2:** Our friend Paul told us that the mean salary is > \$125,000 (status-quo, null). Our opinion is that he may be wrong, so we are testing that. Therefore, the alternative is: the mean data scientist salary **is lower or equal to** \$125,000.

It truly is counter-intuitive in the beginning, but later on, when you start doing the **Student's question** exercises, you will understand the mechanics.'

365 VDataScience

### **Decisions you can take**

When testing, there are two decisions that can be made: to **accept** the null hypothesis or to **reject** the null hypothesis.

To **accept** the null means that there isn't enough data to support the change or the innovation brought by the alternative. To **reject** the null means that there is enough statistical evidence that the status-quo is not representative of the truth.

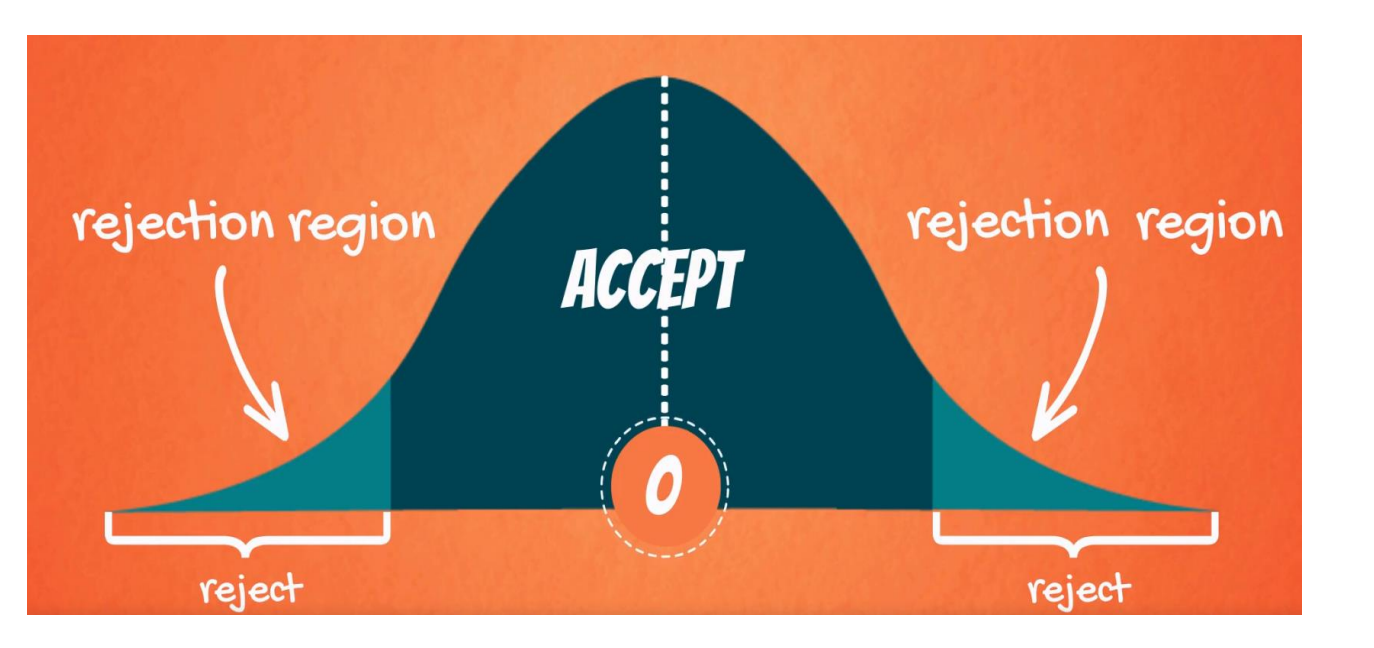

Different ways of reporting the result:

#### **Accept**

At x% significance, we accept the null hypothesis At x% significance, A is not significantly different from B At x% significance, there is not enough statistical evidence that… At x% significance, we cannot reject the null hypothesis

Given a two-tailed test:

Graphically, the tails of the distribution show when we reject the null hypothesis ('rejection region').

Everything which remains in the middle is the 'acceptance region'.

The rationale is: if the observed statistic is too far away from 0 (depending on the significance level), we reject the null. Otherwise, we accept it.

365 VDataScience

#### **Reject**

At x% significance, we reject the null hypothesis At x% significance, A is significantly different from B At x% significance, there is enough statistical evidence… At x% significance, we cannot say that \*restate the null\*

# **Level of significance and types of tests**

Level of significance  $(\alpha)$ 

The probability of rejecting a null hypothesis that is true; the probability of making this error.

#### **Two-sided (two-tailed) test One-sided (one-tailed) test**

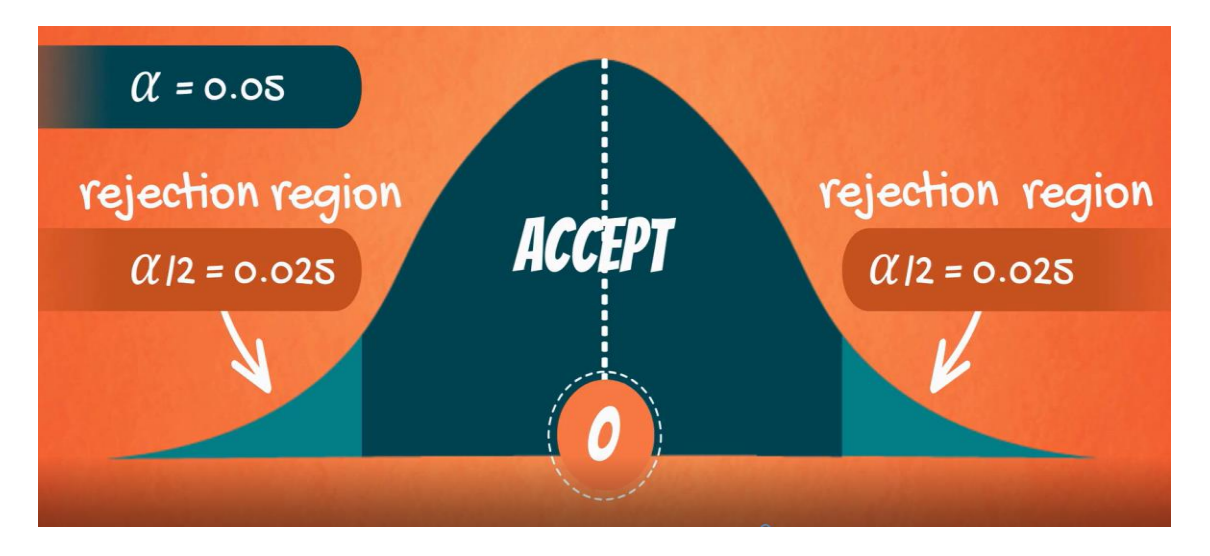

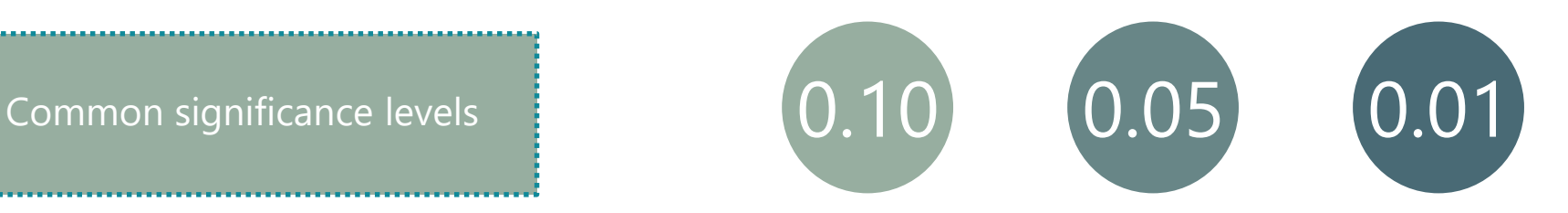

Used when the null contains an equality (=) or an inequality sign (≠) Used when the null doesn't contain equality or inequality sign (<,>, $\leq$ , $\geq$ )

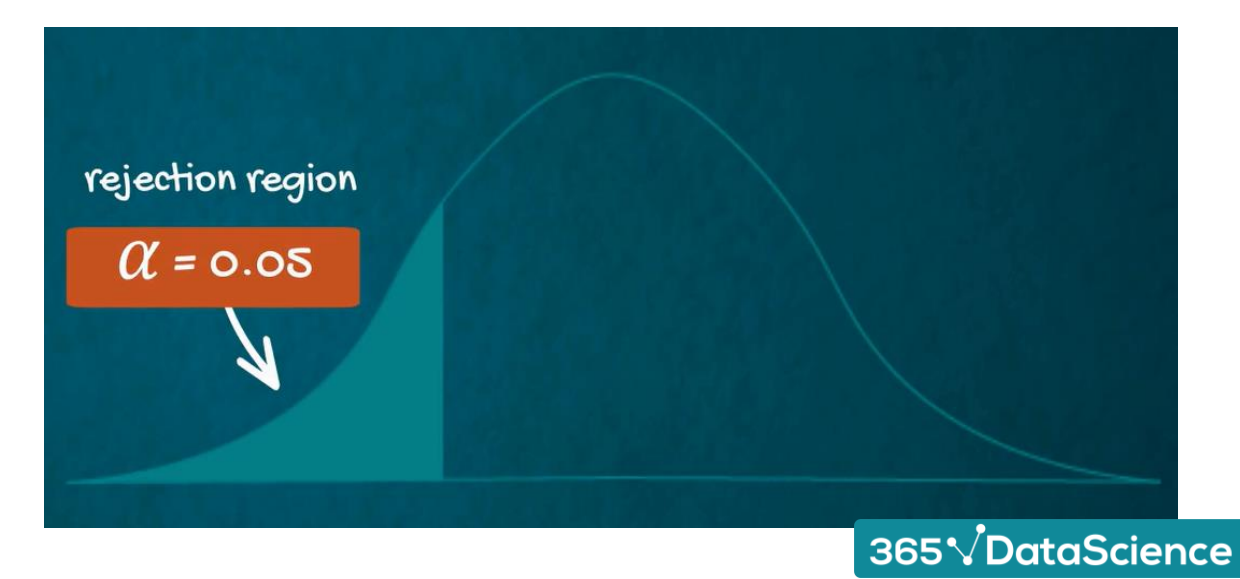

# **Statistical errors (Type I Error and Type II Error)**

 $T$  significance level is the probability of regeler is the probability of regeleration  $\mathcal{L}$  $t_{\rm c}$  the probability of making the probability of making the probability of making the probability of  $t_{\rm c}$ In general, there are two types of errors we can make while testing: Type I error (False positive) and **Type II Error (False negative).**

Statisticians summarize the errors in the following table:<br>Here's the table with the example from the lesson:

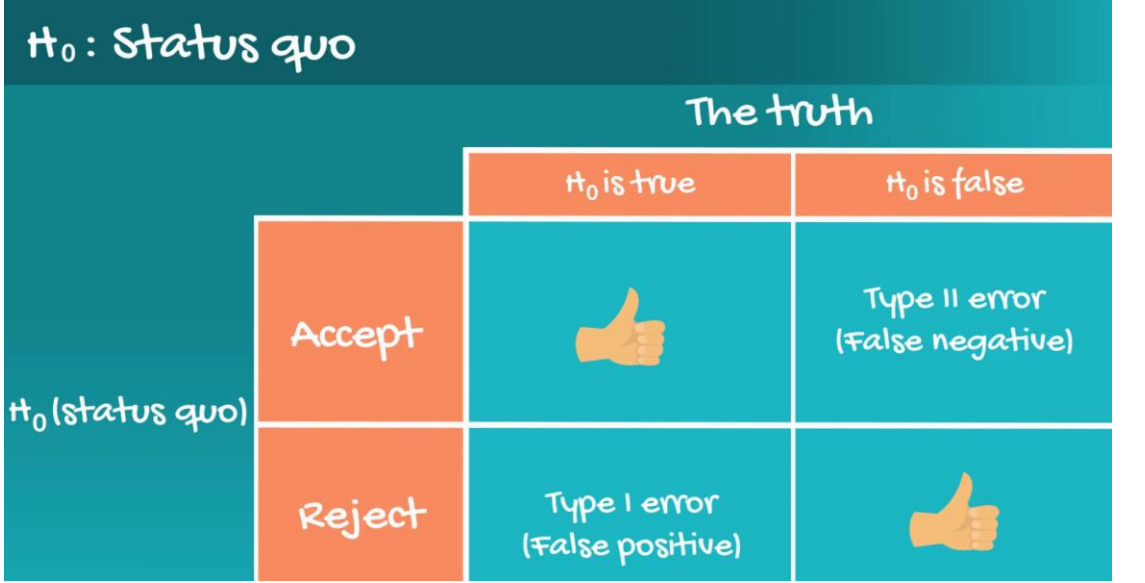

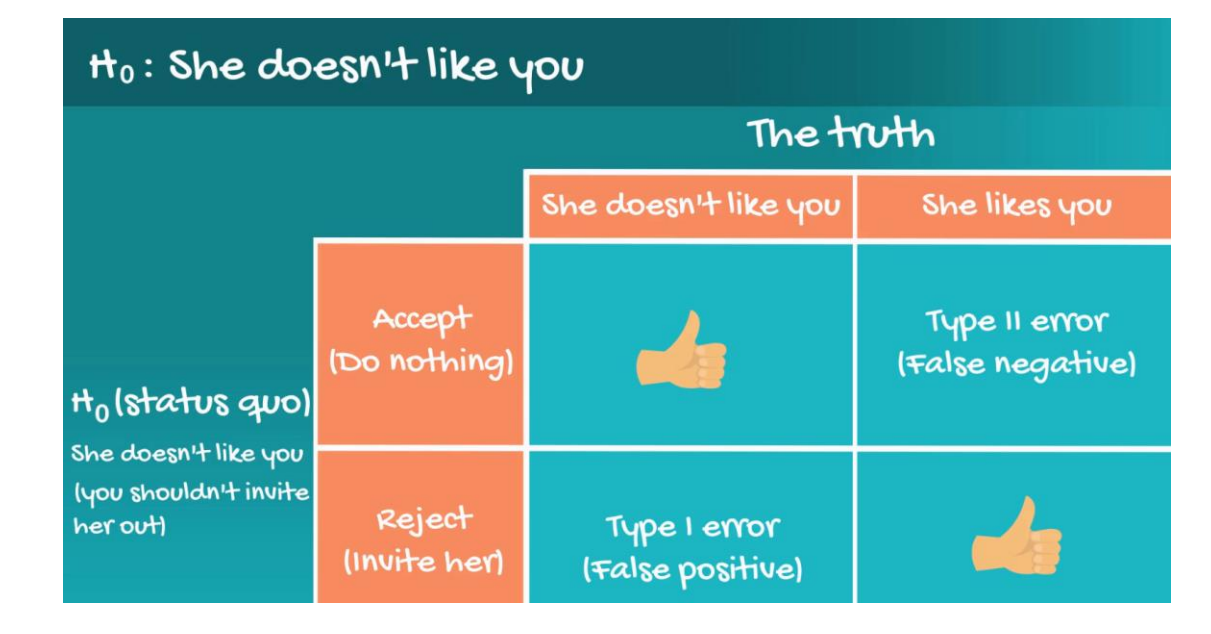

365 VDataScience

The probability of committing Type I error (False positive) is equal to the significance level ( $\alpha$ ).

The probability of committing Type II error (False negative) is equal to the beta  $(\beta)$ .

[If you want to find out more about statistical errors, just follow this link for an article written by your instructor.](http://bit.ly/2w7o0rf)

### **P-value**

#### p-value

The p-value is the smallest level of significance at which we can still reject the null hypothesis, given the observed sample statistic

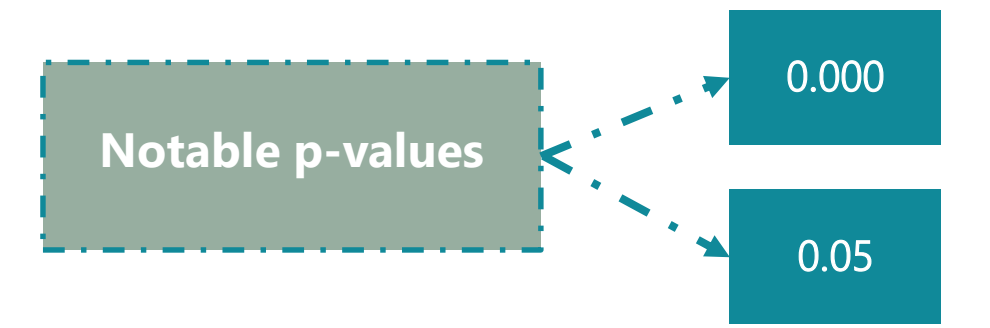

When we are testing a hypothesis, we always strive for those 'three zeros after the dot'. This indicates that we reject the null at all significance levels.

0.05 is often the '*cut-off line'.* If our p-value is higher than 0.05 we would normally accept the null hypothesis (equivalent to testing at 5% significance level). If the p-value is lower than 0.05 we would reject the null.

365VDataScience

Where and how are p-values used?

- $\triangleright$  Most statistical software calculates p-values for each test
- $\triangleright$  The researcher can decide the significance level post-factum
- $\triangleright$  p-values are usually found with 3 digits after the dot (x.xxx)
- $\triangleright$  The closer to 0.000 the p-value, the better

Should you need to calculate a p-value 'manually', we suggest using an online p-value calculator, e.g. this [one.](https://www.socscistatistics.com/pvalues/Default.aspx)

# **Formulas for Hypothesis Testing**

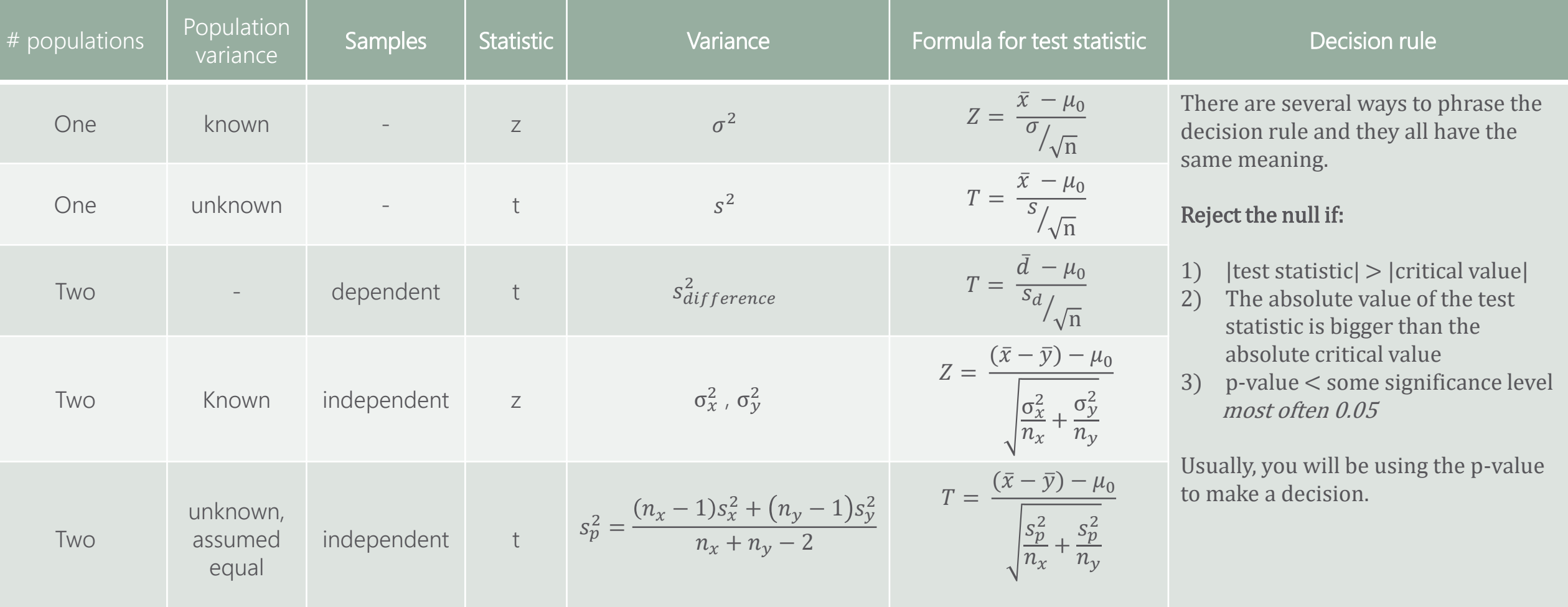

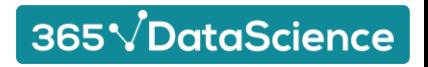